## CHAPITRE 06 – Statistiques et probabilités 23 – Calculer des effectifs et des fréquences

## COUP DE POUCE pour l'exercice 6 page 61

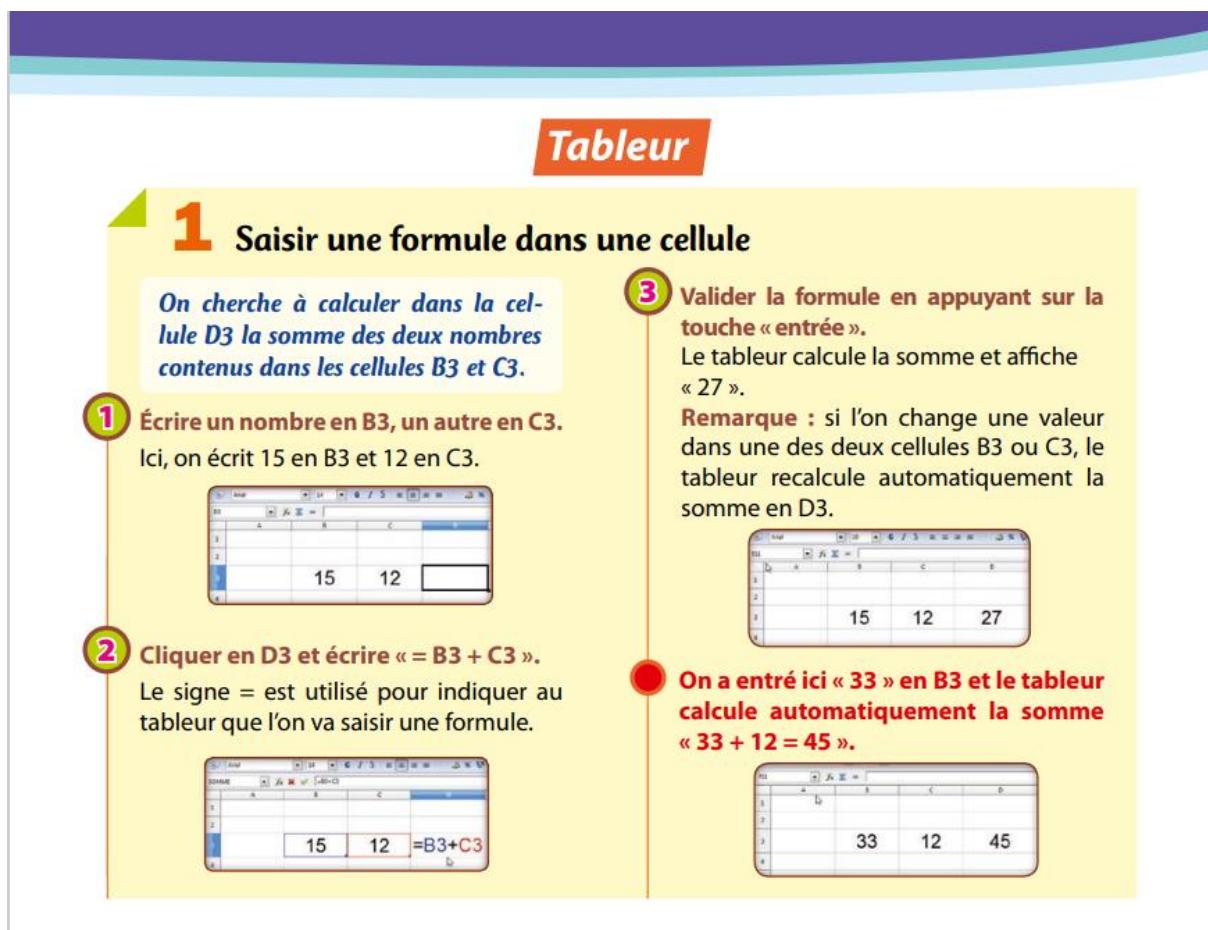

Rappel : Tu peux utiliser les fiches pour mieux comprendre le tableur sur le site compagnon de Myriade (Annexes/ Fiches tutoriels/ Fiches logiciel-Tableur).

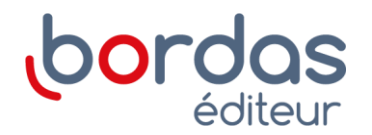